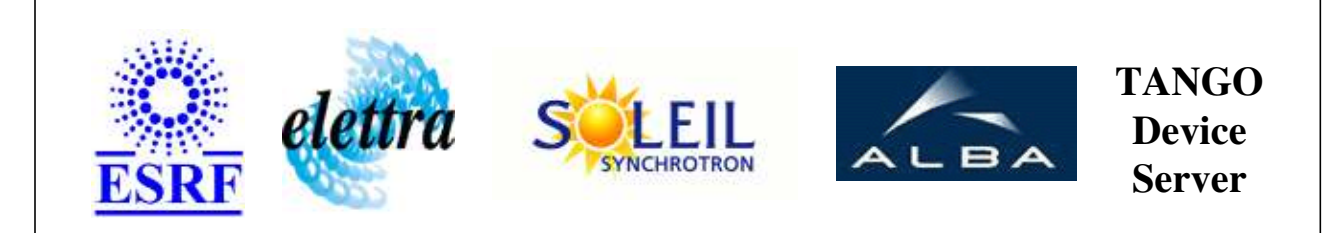

# **Tango Device Server User's Guide**

# **Publisher Class**

**Revision: 1.4 - Author: vince\_soleil Implemented in Java** 

## **Introduction:**

Publisher is simple device which allows to publish data on the Tango bus. "What you read is what you write"

## **Class Inheritance:**

● [fr.esrf.TangoDs.Device\\_Impl](http://www.esrf.fr/computing/cs/tango/tango_doc/kernel_doc/tango_java_api/classes/fr/esrf/TangoDs/DeviceImpl.html) Publisher

#### **Properties:**

**There is no Class properties. There is no Device Properties.**

#### **Commands:**

[More Details on commands....](#page-4-0) 

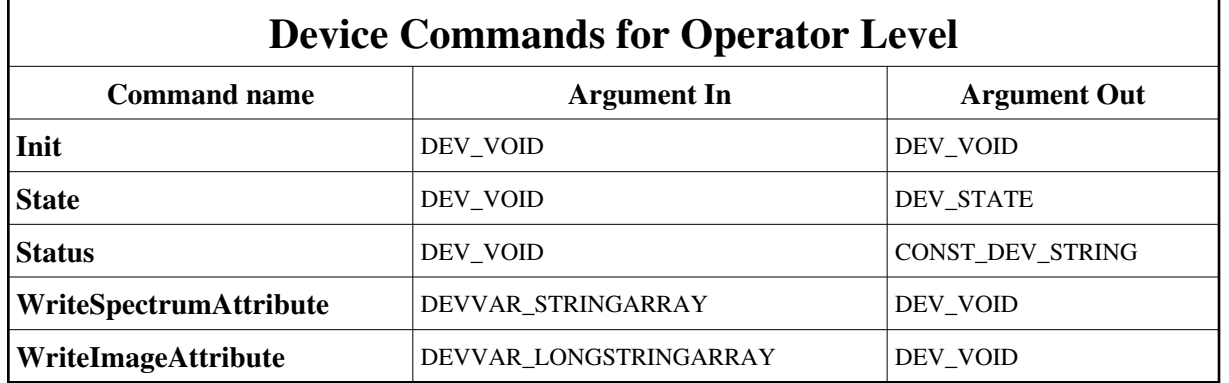

## **1 - Init**

**Description:** This commands re-initialise a device keeping the same network connection. After an Init command executed on a device, it is not necessary for client to re-connect to the device. This command first calls the device *delete\_device()* method and then execute its *init\_device()* method. For C++ device server, all the memory allocated in the *nit\_device()* method must be freed in the *delete\_device()* method.

The language device desctructor automatically calls the *delete\_device()* method.

- **Argin: DEV\_VOID** : none.
- **Argout: DEV\_VOID** : none.
- **Command allowed for:**

### **2 - State**

**Description:** This command gets the device state (stored in its *device\_state* data member) and returns it to the caller.

**Argin: DEV\_VOID** : none.

- **Argout: DEV\_STATE** : State Code
- **Command allowed for:**

#### **3 - Status**

- **Description:** This command gets the device status (stored in its *device\_status* data member) and returns it to the caller.
- **Argin: DEV\_VOID** : none.
- **Argout: CONST\_DEV\_STRING** : Status description
- **Command allowed for:**

### **4 - WriteSpectrumAttribute**

- **Description:**
- **Argin: DEVVAR\_STRINGARRAY** : The array of values - argin[0] is the attribute name
- **Argout: DEV\_VOID** :
- **Command allowed for:**

## **5 - WriteImageAttribute**

- **Description:**
- **Argin:**

**DEVVAR\_LONGSTRINGARRAY** : LONG: the image size (x and y) - STRING: The array of values, argin[0] is the attribute name

- **Argout: DEV\_VOID** :
- **Command allowed for:**

**ESRF - Software Engineering Group** 

## <span id="page-4-0"></span>**Frame Alert**

This document is designed to be viewed using the frames feature. If you see this message, you are using a non-frame-capable web client. Link to [Non-frame version.](#page-5-0)

<span id="page-5-0"></span>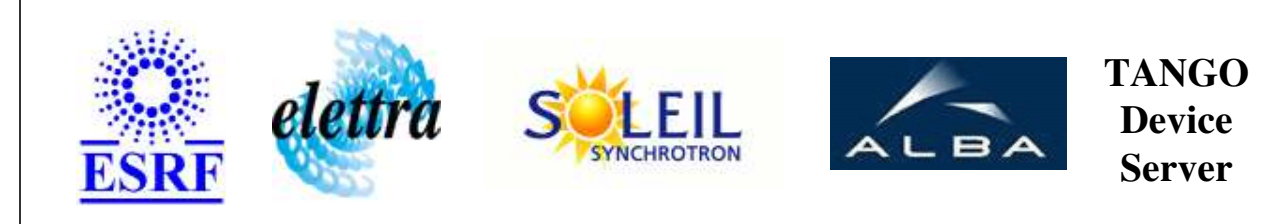

# **Tango Device Server Device Commands Description Publisher Class**

**Revision: 1.4 - Author: vince\_soleil**

### **1 - Init**

**Description:** This commands re-initialise a device keeping the same network connection. After an Init command executed on a device, it is not necessary for client to re-connect to the device.

This command first calls the device *delete\_device()* method and then execute its *init\_device()* method.

For C++ device server, all the memory allocated in the *nit\_device()* method must be freed in the *delete\_device()* method.

The language device desctructor automatically calls the *delete\_device()* method.

- **Argin: DEV\_VOID** : none.
- **Argout: DEV\_VOID** : none.
- **Command allowed for:**

## **2 - State**

- **Description:** This command gets the device state (stored in its *device\_state* data member) and returns it to the caller.
- **Argin: DEV\_VOID** : none.
- **Argout: DEV\_STATE** : State Code
- **Command allowed for:**

#### **3 - Status**

- **Description:** This command gets the device status (stored in its *device\_status* data member) and returns it to the caller.
- **Argin: DEV\_VOID** : none.
- **Argout: CONST\_DEV\_STRING** : Status description
- **Command allowed for:**

## **4 - WriteSpectrumAttribute**

- **Description:**
- **Argin: DEVVAR\_STRINGARRAY** : The array of values - argin[0] is the attribute name
- **Argout: DEV\_VOID** :
- **Command allowed for:**

## **5 - WriteImageAttribute**

- **Description:**
- **Argin:**

**DEVVAR\_LONGSTRINGARRAY** : LONG: the image size (x and y) - STRING: The array of values, argin[0] is the attribute name

- **Argout: DEV\_VOID** :
- **Command allowed for:**

#### **ESRF - Software Engineering Group**